## Fichier:Monter l exposition - En qu te d un num rique Lowtech TABLE.png

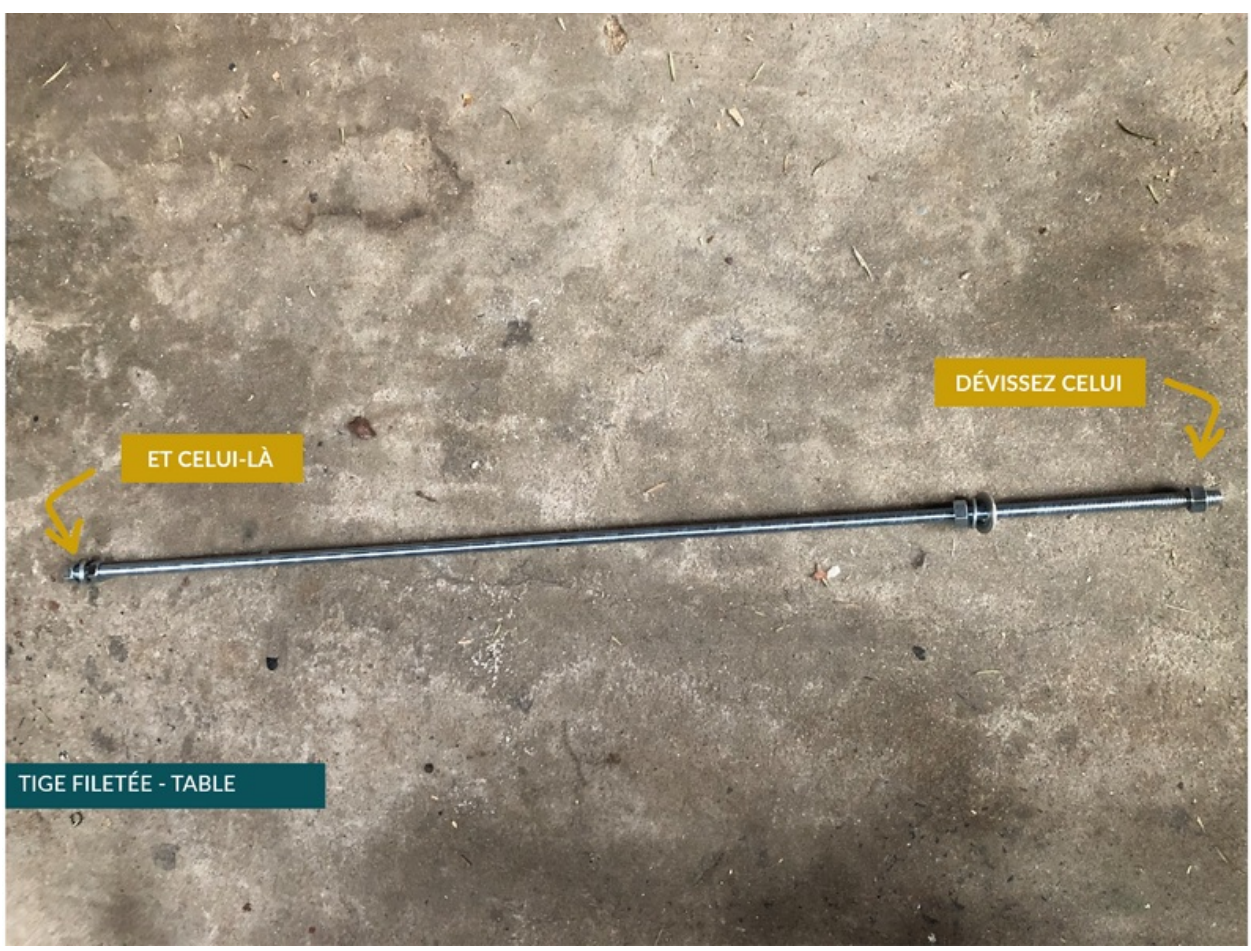

Taille de cet aperçu :800 × 592 [pixels](https://wiki.lowtechlab.org/images/thumb/1/1d/Monter_l_exposition_-_En_qu_te_d_un_num_rique_Low-tech_TABLE.png/800px-Monter_l_exposition_-_En_qu_te_d_un_num_rique_Low-tech_TABLE.png). Fichier [d'origine](https://wiki.lowtechlab.org/images/1/1d/Monter_l_exposition_-_En_qu_te_d_un_num_rique_Low-tech_TABLE.png) (3 351 × 2 479 pixels, taille du fichier : 12,47 Mio, type MIME : image/png) Monter\_l\_exposition\_-\_En\_qu\_te\_d\_un\_num\_rique\_Low-tech\_TABLE

## Historique du fichier

Cliquer sur une date et heure pour voir le fichier tel qu'il était à ce moment-là.

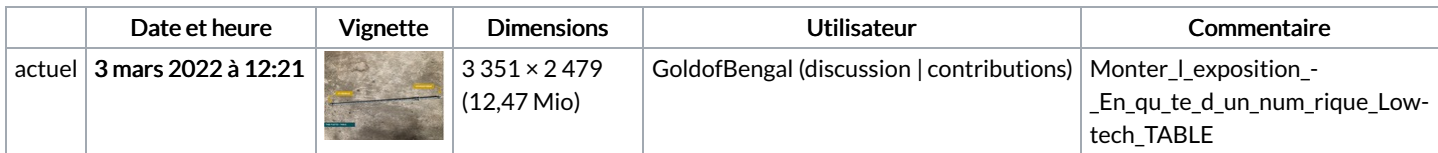

Vous ne pouvez pas remplacer ce fichier.

## Utilisation du fichier

La page suivante utilise ce fichier :

Monter [l'exposition](https://wiki.lowtechlab.org/wiki/Monter_l%2527exposition_-_En_qu%25C3%25AAte_d%2527un_num%25C3%25A9rique_Low-tech) - En quête d'un numérique Low-tech

## Métadonnées

Ce fichier contient des informations supplémentaires, probablement ajoutées par l'appareil photo numérique ou le numériseur utilisé pour le créer. Si le fichier a été modifié depuis son état original, certains détails peuvent ne pas refléter entièrement l'image modifiée.

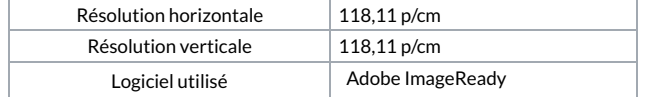